OSPF(エリア管理)

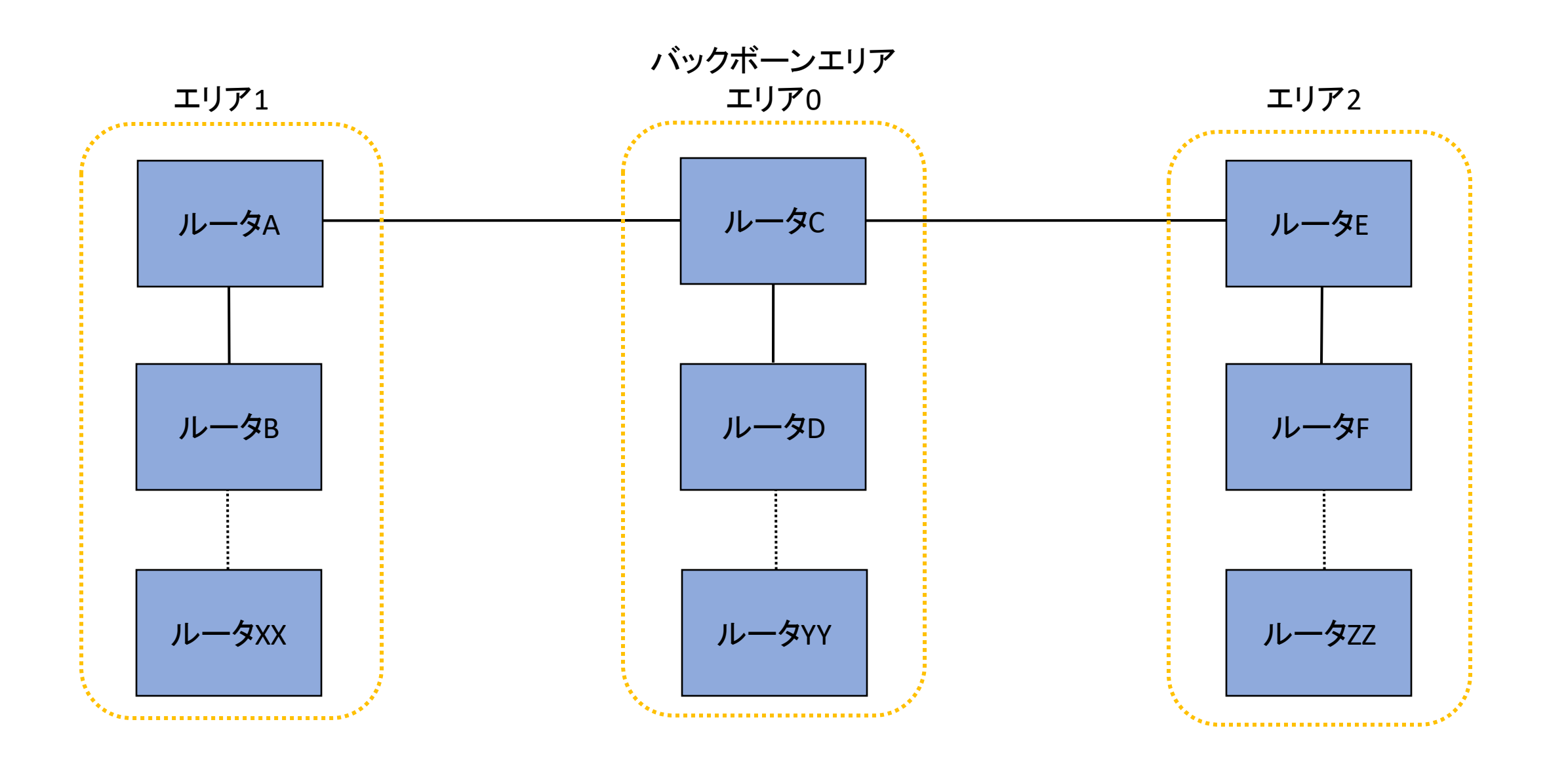